```
# apply daily time frame to study filter 
input percentFrom = 15.0; 
def yearlyHigh = Highest(high, 33); 
def yearlyLow = Lowest(low, 33); 
# first scan is for 52 week high and second is for 52 week low 
plot scan = close < yearlyHigh * (1 - (percentFrom * 0.01)); 
#plot scan = close > yearlyLow * (1 + (percentFrom * 0.01));
```
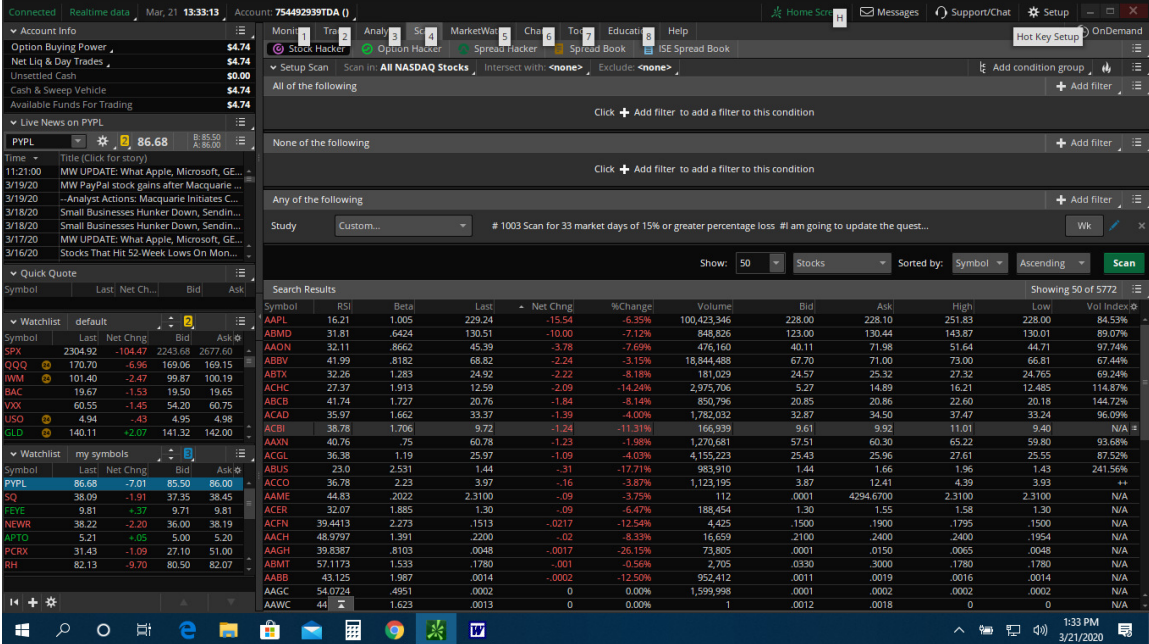